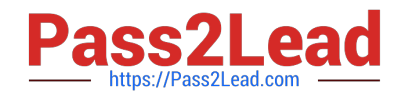

# **HPE2-T35Q&As**

Using HPE OneView

# **Pass HP HPE2-T35 Exam with 100% Guarantee**

Free Download Real Questions & Answers **PDF** and **VCE** file from:

**https://www.pass2lead.com/hpe2-t35.html**

100% Passing Guarantee 100% Money Back Assurance

Following Questions and Answers are all new published by HP Official Exam Center

**8 Instant Download After Purchase** 

**83 100% Money Back Guarantee** 

365 Days Free Update

800,000+ Satisfied Customers  $\epsilon$  or

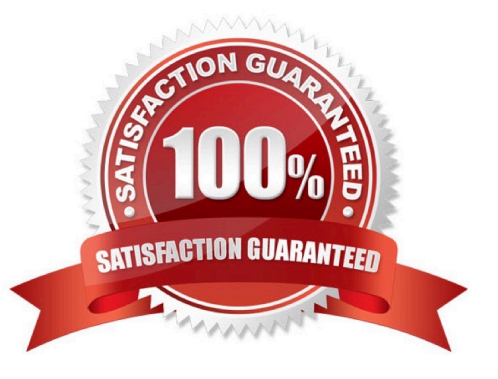

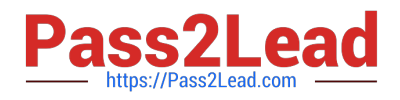

### **QUESTION 1**

How does HPE OneView simplify infrastructure management? (Choose two.)

- A. Manages physical servers and virtual machines.
- B. Provides unified platform that supports management across compute, storage, and fabric.
- C. Provides integrations with 3rd Party infrastructure automation tools through an API driven interface.
- D. Provides industry leading infrastructure security through Silicon Root of Trust.

Correct Answer: BC

### **QUESTION 2**

What unique identifier does HPE OneView use to interact with each resource individually?

- A. serial number
- B. MAC address
- C. URI
- D. WWN

Correct Answer: C

### **QUESTION 3**

Refer to the exhibit.

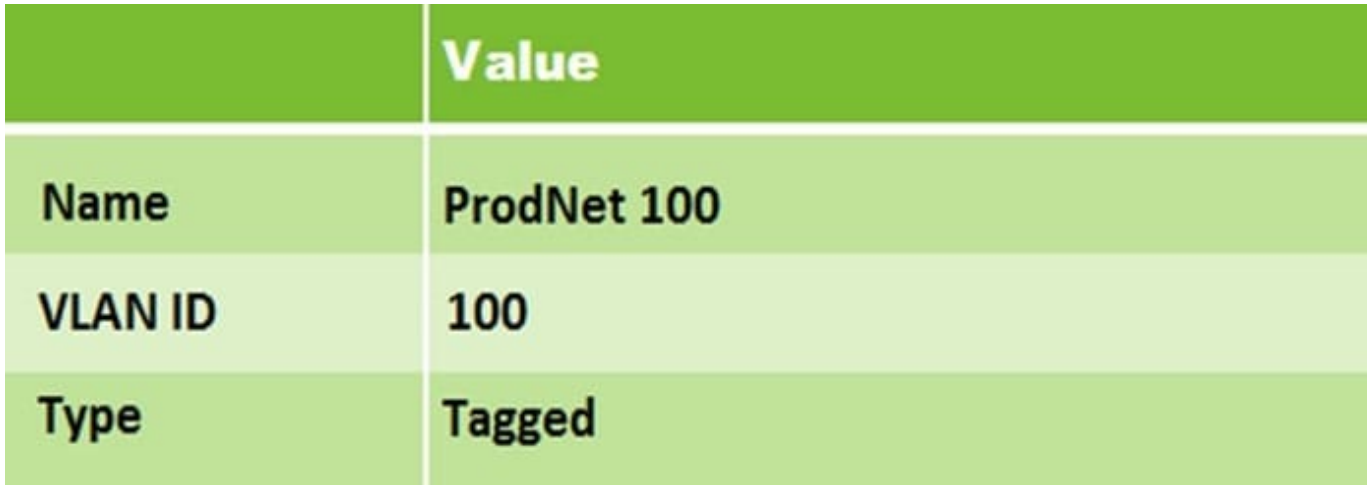

What is the PowerShell command to create an Ethernet Network resource?

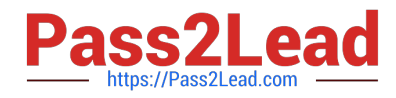

A. Get-HPOVNetwork -Name "ProdNet 100" | New-HPOVServerProfileConnection -ConnectionID 1 -Name "ProdNet 100"

B. New-HPOVUplinkSet -Name "ProdNet 100" -Networks (Get-HPOVNetwork -Name "ProdNet100")

C. New-HPOVNetwork -Name "ProdNet 100" -VlanId 100

D. New-HPOVNetworkSet -Name "ProdNet 100"

Correct Answer: C

#### **QUESTION 4**

A server administrator is integrating HPE OneView authentication with Active Directory and needs to add read-only access to members of a domain group. Which step is part of the procedure?

- A. Add the domain group as Organization Unit in Directory settings.
- B. Add the domain group as Base DN in Directory settings.
- C. Define the Active Directory domain and associated directory server(s) in Directory settings.
- D. Add the Active Directory server in Users and Group menus.

Correct Answer: D

#### **QUESTION 5**

Identify the HPE OneView object you would use to accomplish each task.

Select and Place:

#### **Answer Area**

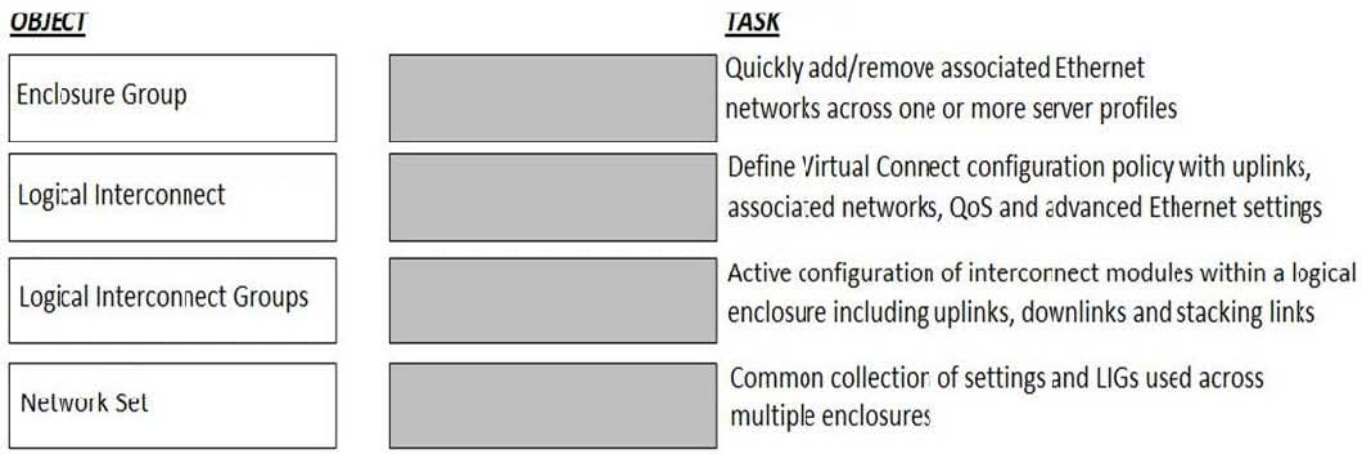

Correct Answer:

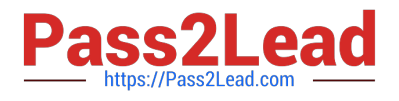

## **Answer Area**

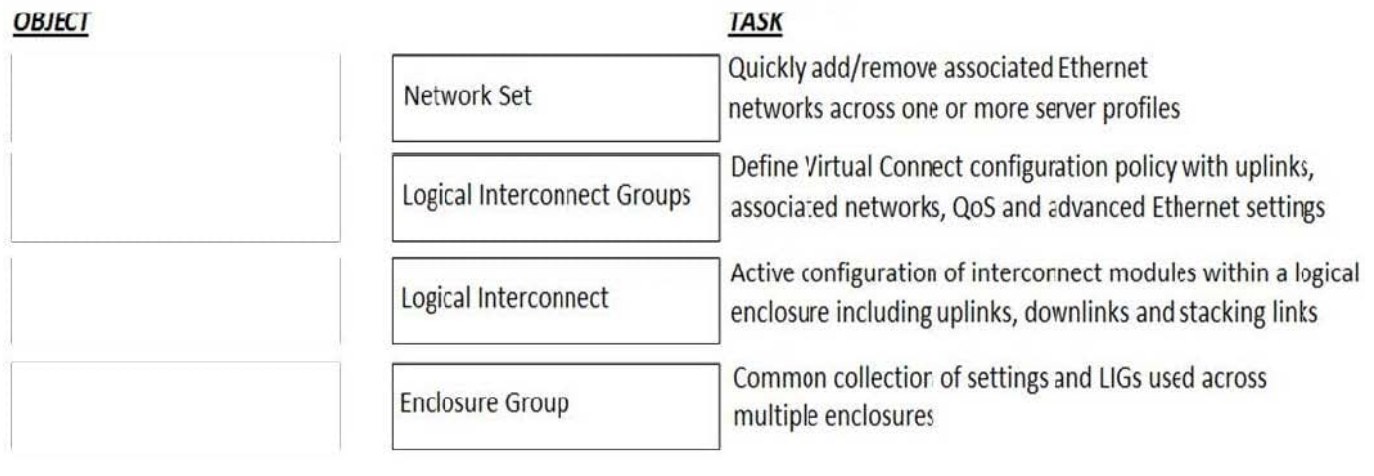

[Latest HPE2-T35 Dumps](https://www.pass2lead.com/hpe2-t35.html) [HPE2-T35 Practice Test](https://www.pass2lead.com/hpe2-t35.html) [HPE2-T35 Study Guide](https://www.pass2lead.com/hpe2-t35.html)